# **Муниципальный этап конкурса «Учитель года Кубани 2022»**

## **Технологическая карта урока информатики**

*«Практическая работа № 9 «Разработка линейной программы с использованием математических функций»»* 

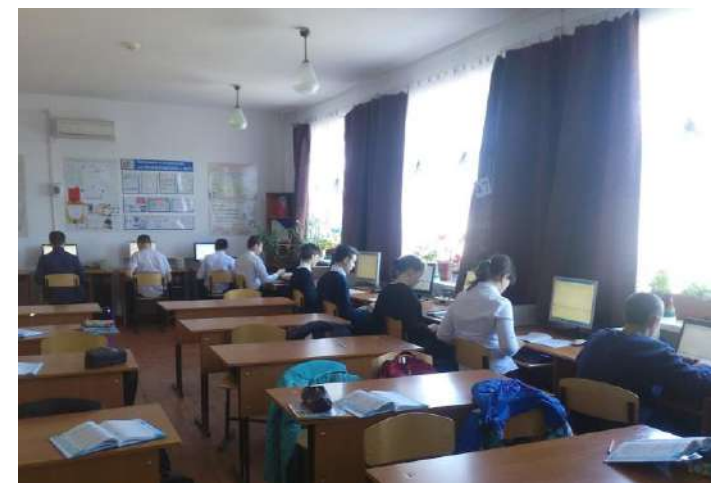

**8 класс**

*Учитель информатики МБОУ СОШ №6 им. Ф.И. Ярового, Бахал А.М.*

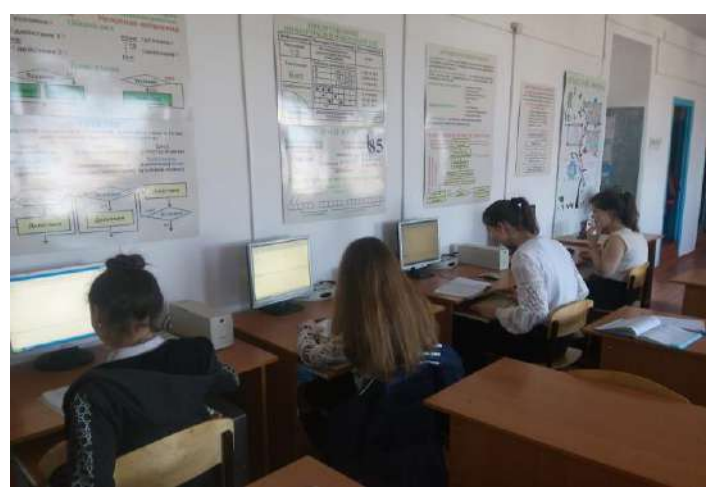

### Технологическая карта.

Учитель: Бахал Алеся Михайловна. Предмет: информатика. Класс: 8. УМК: Босова Л.Л., Босова А.Ю. Информатика.8 класс. Урок 26. Тема: Практическая работа № 9 «Разработка линейной программы с использованием математических функций»

Тип урока: урок получения новых знаний.

Цель урока: формирование умения писать и практически применять линейный алгоритм.

Задачи: 1.Образовательные - создать условия для формирования умений обосновывать свои действия при составлении алгоритмом и программ.

2. Развивающие - создать условия для развития практических умений составления программ на Pascal, навыков использования среды программирования.

3. Воспитательные – создать условия для понимания учащимися этапов работы над реальной программой, воспитывать навыки адекватной самооценки работы по заранее оговоренным условиям.

Элементы содержания, проверяемые ОГЭ: Создавать и выполнять программы на универсальном языке программирования.

### УУД: Предметные:

- актуализация знаний учащихся по теме «Алгоритмы, формы представления алгоритмов»;
- знакомство с основными операторами линейных алгоритмов на языке программирования;
- обучение составлять и применять программы, используя операторы ввода, вывода и присваивания; Метапредметные:
	- развитие речи учеников в области предметного словаря;
	- формирование умения связывать уже известный материал с новым, сравнивать и анализировать;

Личностные:

- развитие критического логического мышления учащихся умения выделять главное, существенное, обобщать имеющуюся информацию;
- повышение мотивации к самостоятельной работе;

Коммуникативные:

• создание на уроке комфортной для межличностного общения обстановки, партнерских отношений «учитель-ученик».

Регулятивные:

• создание условий для формирования адекватной самооценки, понимания собственного уровня освоения материала, умения планировать учебную задачу и поэтапно ее решать.

Оборудование: персональный компьютер, мультимедиа – проектор, презентация, язык программирования ABC Pascal, программа для голосования Vote.

<u>Девиз урока</u>: «Скажи мне - и я забуду,

Покажи мне - и я запомню,

Вовлеки меня - и я пойму»

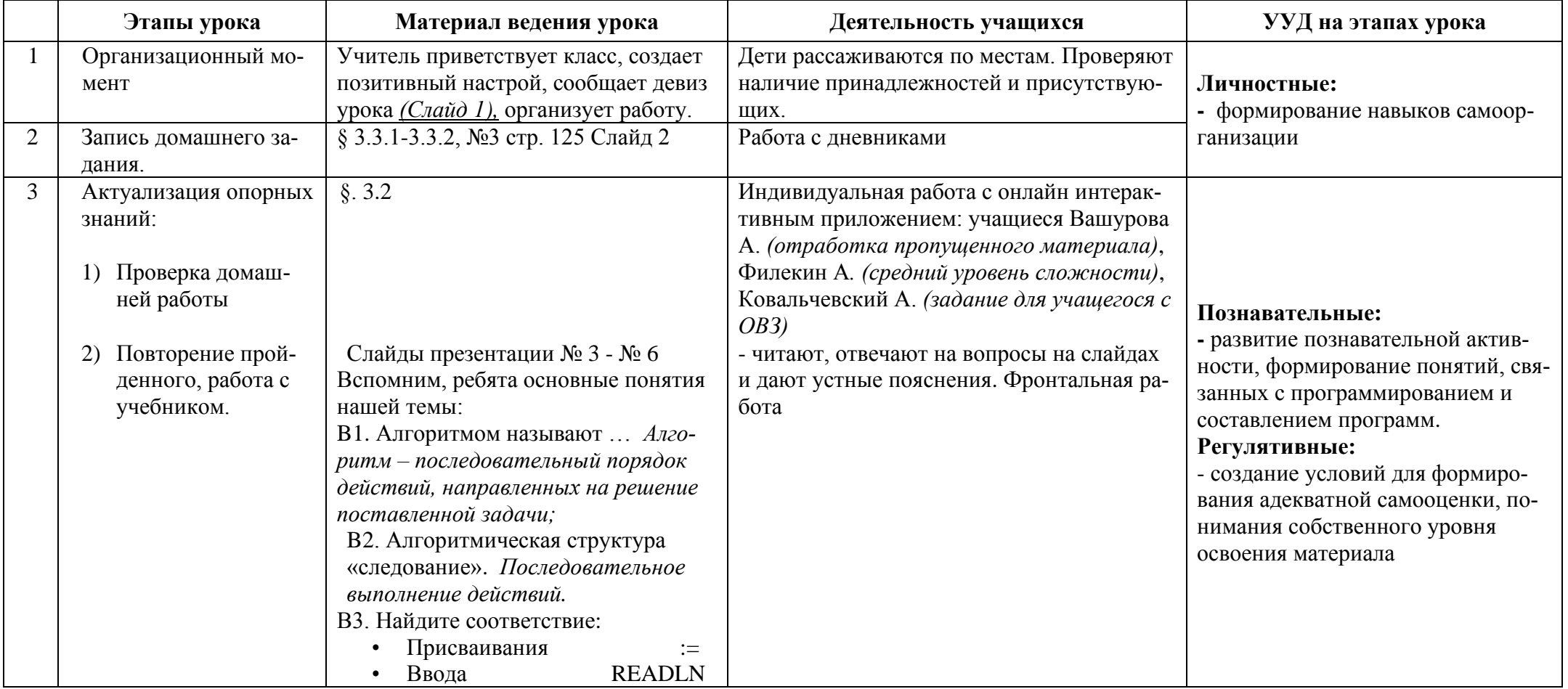

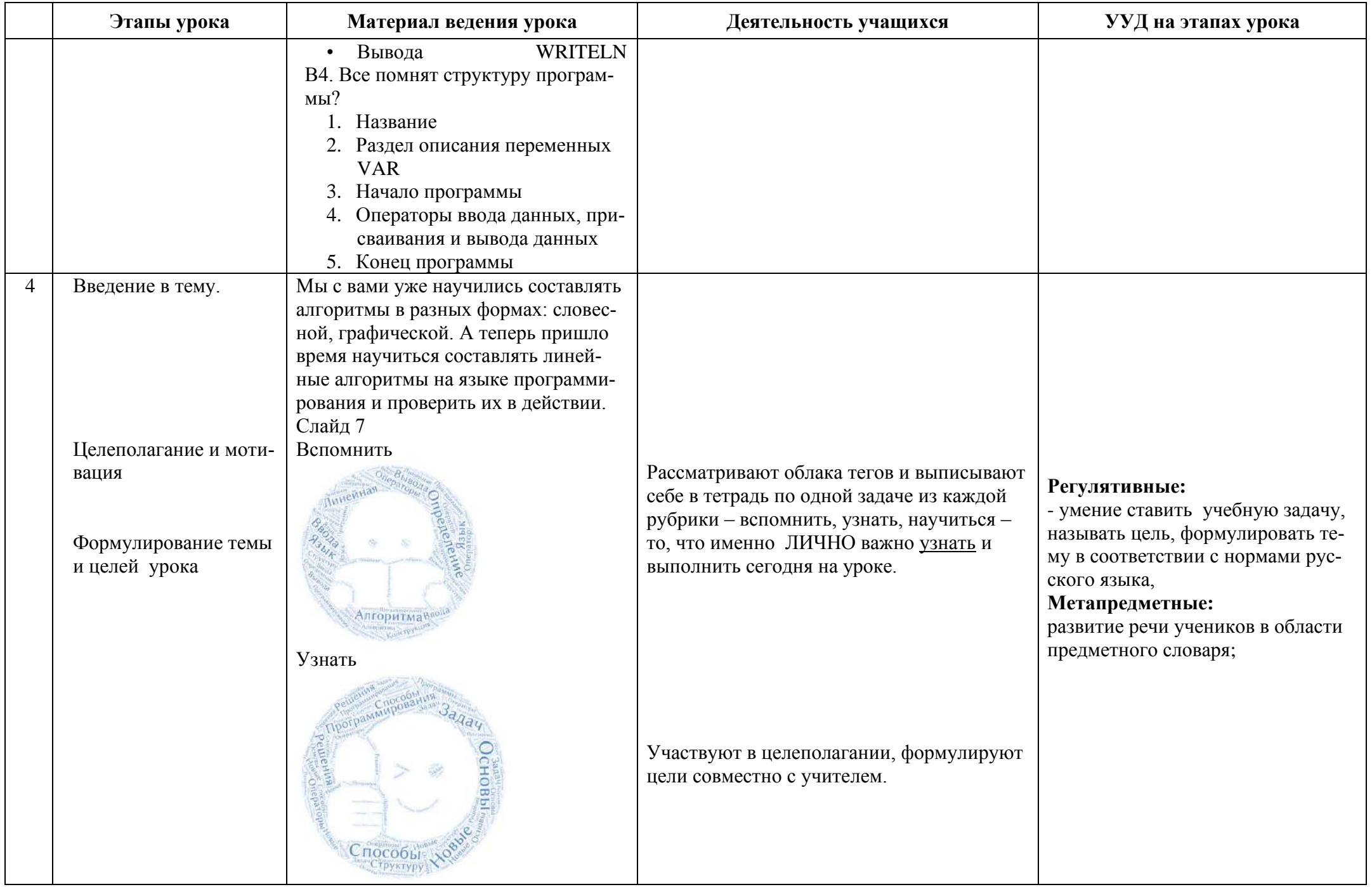

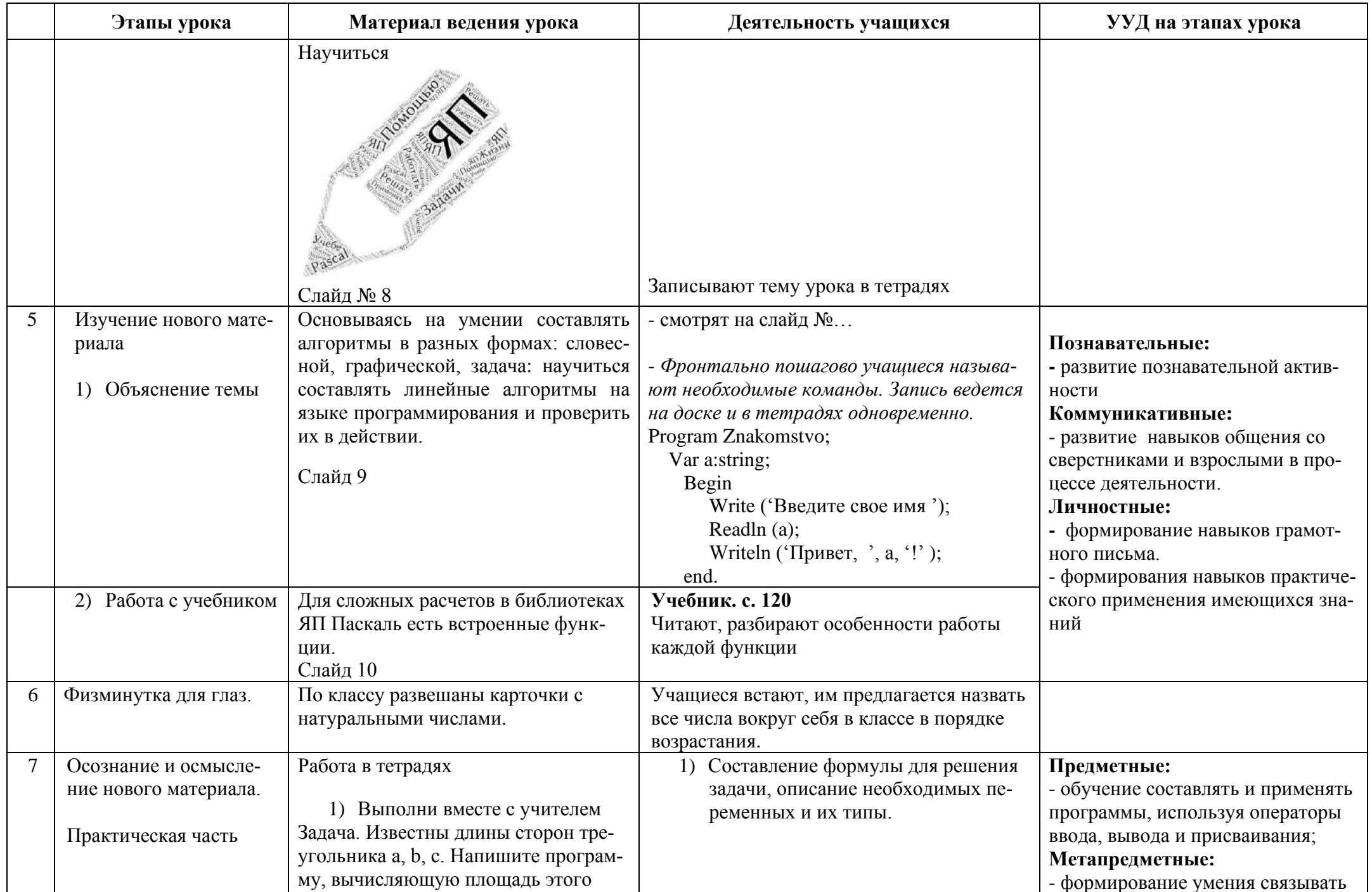

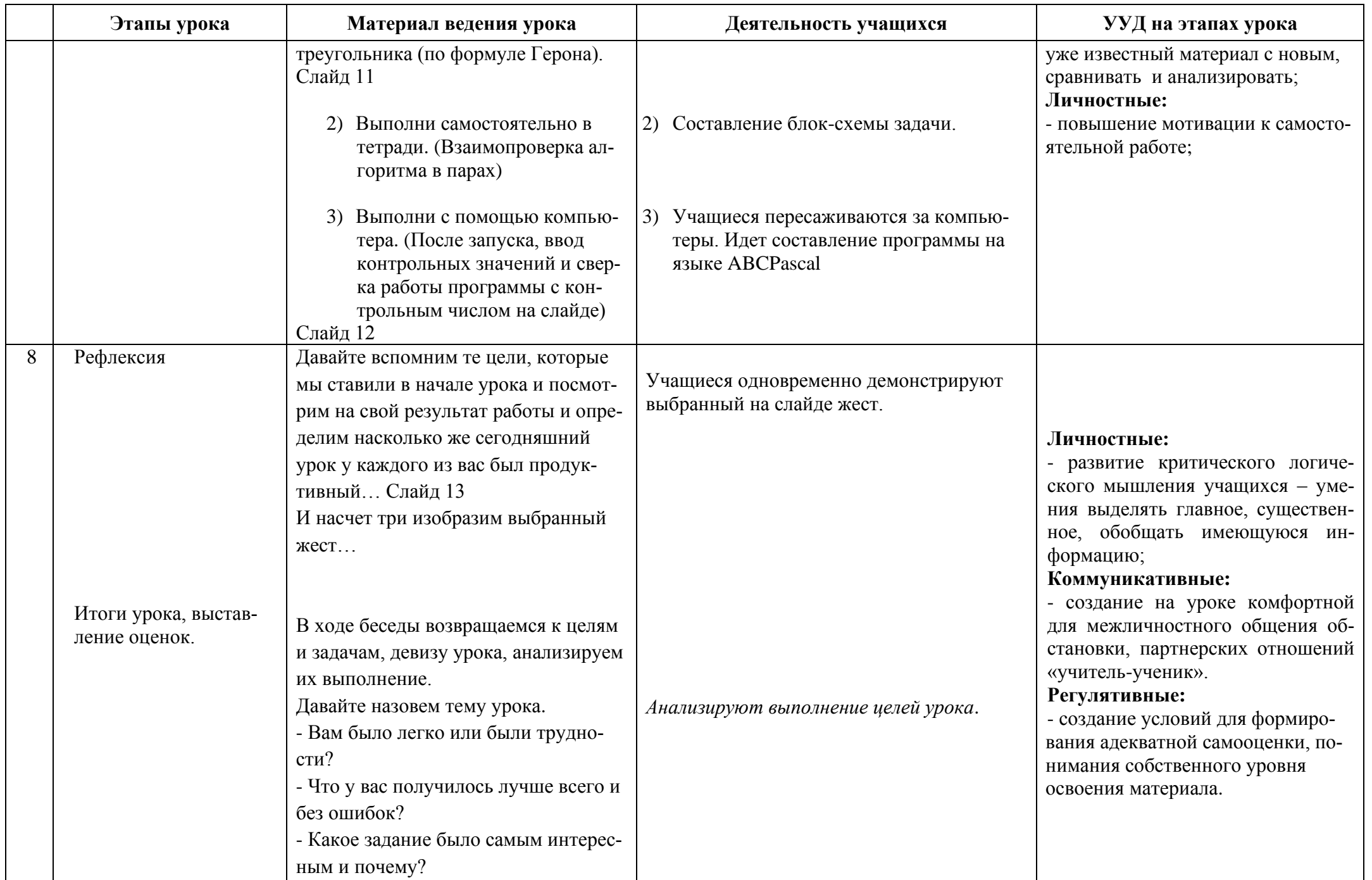

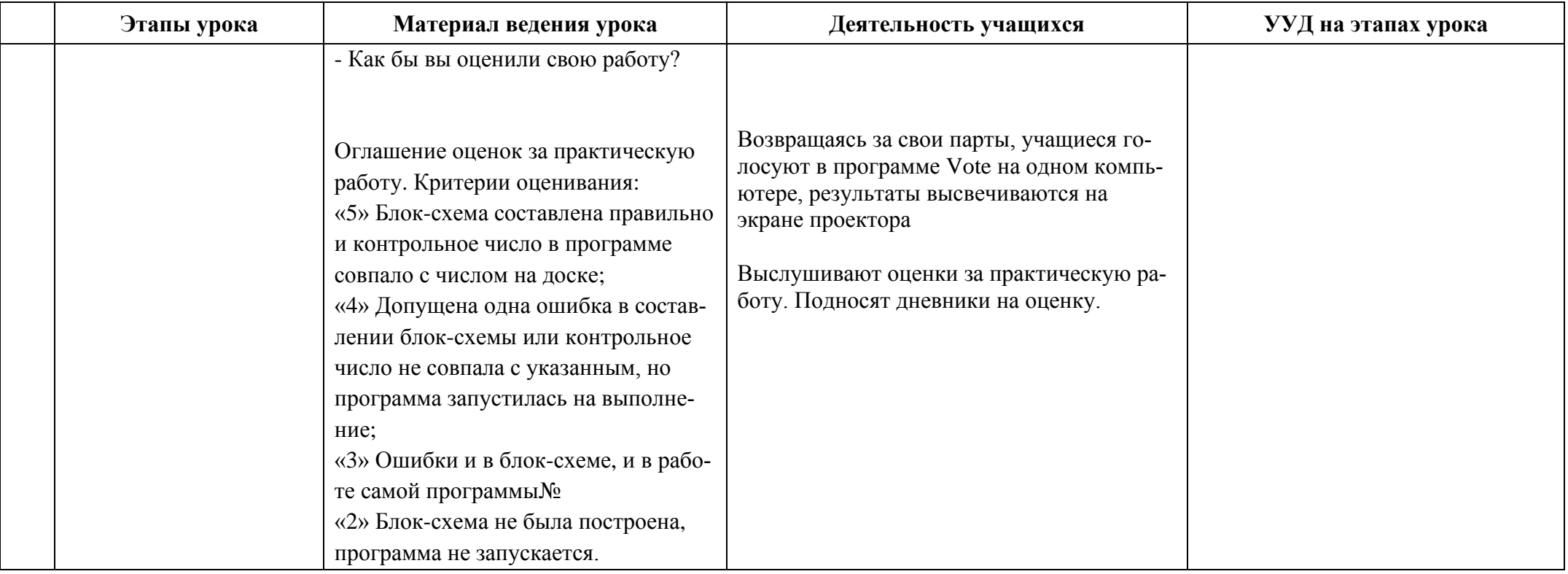

#### **Приложение** 1

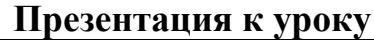

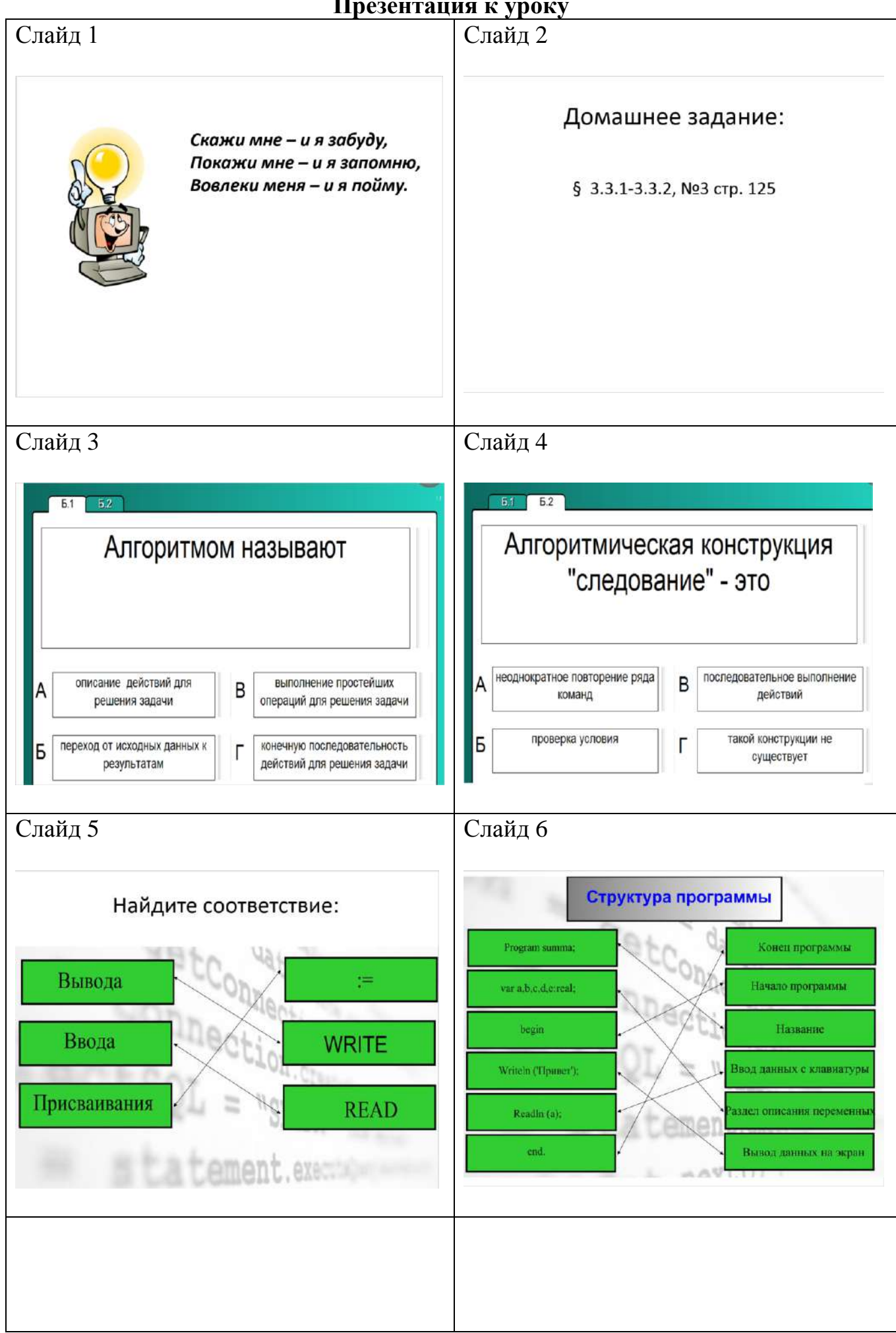

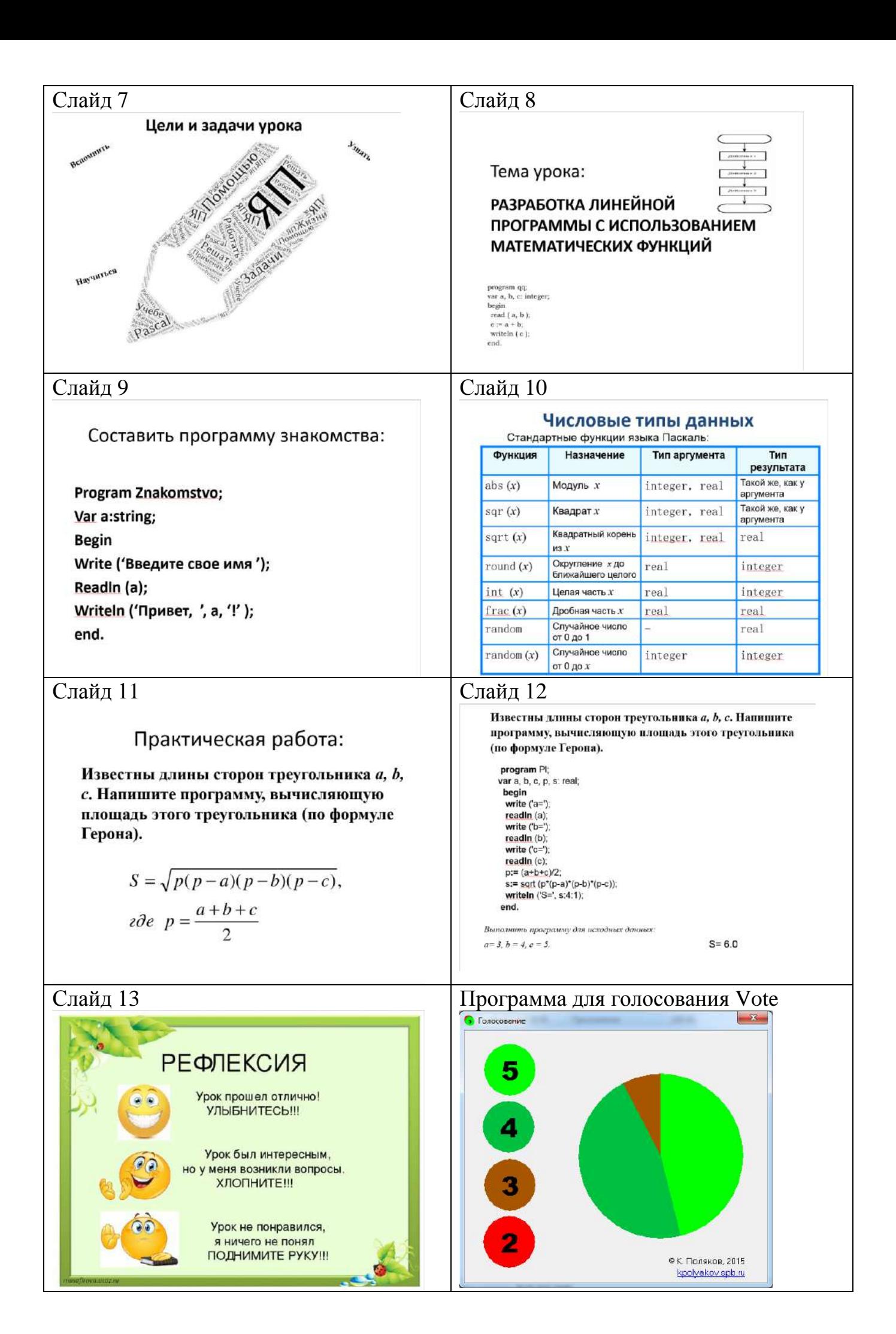